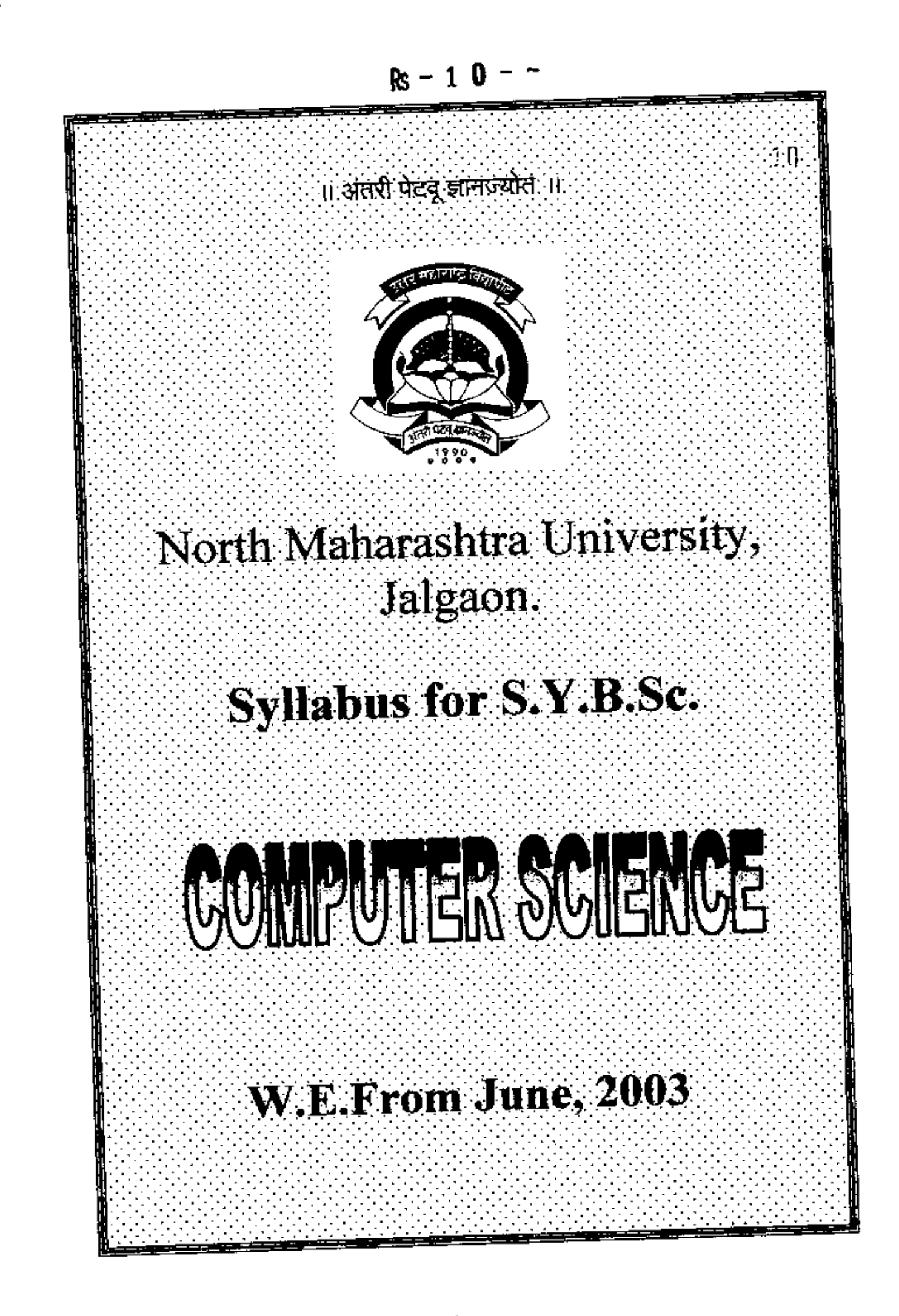

D:\PPP\SCIFACUJ.TY\GEOGRAPITY\COVERPAGE.doc

# १। संसरी पेटव् ज्ञानक्वोर ॥ NORTH MAHARASHTRA UNIVERSITY, JALGAON Syllabus for S.Y.B.Sc. (Computer Science) (W.E.F. June, 2003)

# Paper - I : Section - I Data and File Structures-I

#### 1. Introduction to file:

 $1.1$ 

u.

ţ.

L

į,

ٻا

ï

ă.

Е

Concept of field, Record and file.

 $1.2$ File structure

Definition and concept Record organization

Sequential files

The structure of sequential file

Processing sequential file

Indexed sequential file

The structure of I.S.F. Processing I.S.F.

Directed Files

The structure of direct file

#### Introduction to Data Structures:  $\mathbf{z}$

 $1 - 12$  $M-10$ 

 $L-12$ 

 $M-12$ 

- Introduction to data structure with primitive and nonprimitive data structures.  $2.1$  $2.2$ Algorithmic Notations
	- Format conventions, statements and control structures, data structures, Arithmetic operators and expressions, strings & string operators, relations & relational operators, logical operations & expressions, input & Output, subalgorithm. Algorithmic problem based on array insertion and merging.

 $L-12$  $M-12$ 3. Linear data structures and their sequential storage representation: Storage structure of array  $3.1$  $3.2$ **Stacks** Definition and Concepts Operations on stacks Application of stacks  $3.3$ Recursion Polish expressions Infix, Postfix and Prefix notation Infix to Postfix  $3.4$ **Oueues**  $3.5$ **Priority Queues**  $L-16$ M-16 Linear data structures and ¢. their linked storage representation : Pointers and their linked allocation  $4.1$ Linked linear list 4.2 Operations on singly linked storage structures Circularly linked linear list Doubly linked linear list Application of linked linear list 4.3 Polynomial manipulation

# Paper – 1 : Section – II Data and File Structures-II

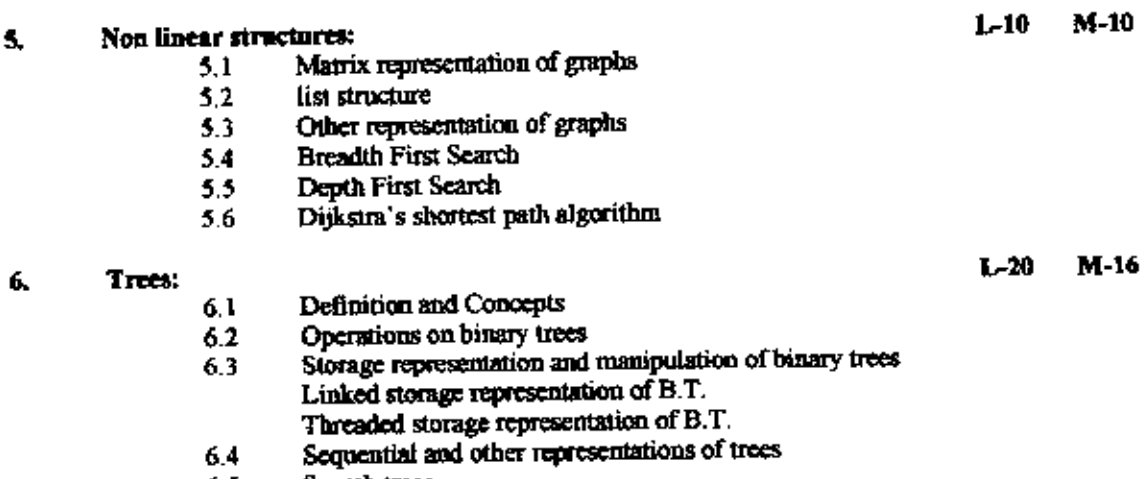

- 6,5 Search trees
	- Height balanced trees Weight balanced tree

 $L-12$  M-16

 $L-10$   $M-8$ 

#### 7. Sorting and searching: 7.1

- **Sorting** Notations and concepts Selection sort **Insertion sort** Babble sort Merge sort Heap sort Radix sort Ouick sort Searching Sequential searching
- Binary searching

#### Hash table methods: Caspier-8:

 $7.2$ 

- Introduction 8.1
- **Institute functions** 8.2
- 8.3 Collision resolution techniques

#### Subject should be taught independent of any language Note:

# Reference book:

An introduction to data structures with application: 1. Jeen Paul Tremblay, G. Sorenson Tata McGraw Hill, Edition-II

# Paper- II: Section -I Programming in C++

#### 1. Elements of C++ :-

 $L_{\rm B}$ Comments, Header file, Input output streams, Manipulators, Additional datatypes and Operators in  $C++$ . Structures and unions in  $C++$ .

Function :- Reference Arguments, inline function, default argument, variables and storage classes.

#### $\mathbf{2}$ . Objects and classes :-

Simple Classes (class specified, c++ objects, accessing class members, memory allocation to object, static class data), Constructors and destructors, constant member functions, passing arguments as objects and returning.

#### з. **Function Overloading:**

Overloaded function, overloaded operator, overloading unary and binary operators, multiple overloading, comparison operators, arithmetic, assignment operators, data conversion between objects and basic types.

#### Inheritance:- $\ddot{\phantom{0}}$

Derived class and Base class, derived class constructors, class hierarchies, public and private inheritance, multiple inheritance, containership classes within classes, inheritance and program development, pointer to object, difference between pointers and references.

### 5. Virtual functions and other unbstitutes :-

Virtual functions, pure virtual functions, friend functions, static functions, assignments and copy initialization, the copy constructors, This pointer, Abstract Clauses.

#### f. Introduction to Templates :-

introduction to templates and exception handling, function with templates.

## 7. Files and Streams :-

 $L-5$  $M-10$ Streams, string luput output, file pointer, Error handling, redirection, command line arguments, pointer output, overloading the  $\ll$  and  $\gg$  operators.

# **Reference :**

- D. Turbo C++ programming -Robert Lafore.
- $\boldsymbol{\mathfrak{D}}$ Mastering in C++ -K. R. Venugopal.
- 3)  $C \leftrightarrow$  programming  $\qquad$  - E. Balgunisymmy

## L-B **M. 2**

M-4

#### $L - R$ **M-R**

 $L - 10$  M-8

 $M - 4$ 

 $L-5$ 

# $L 10 M - 8$

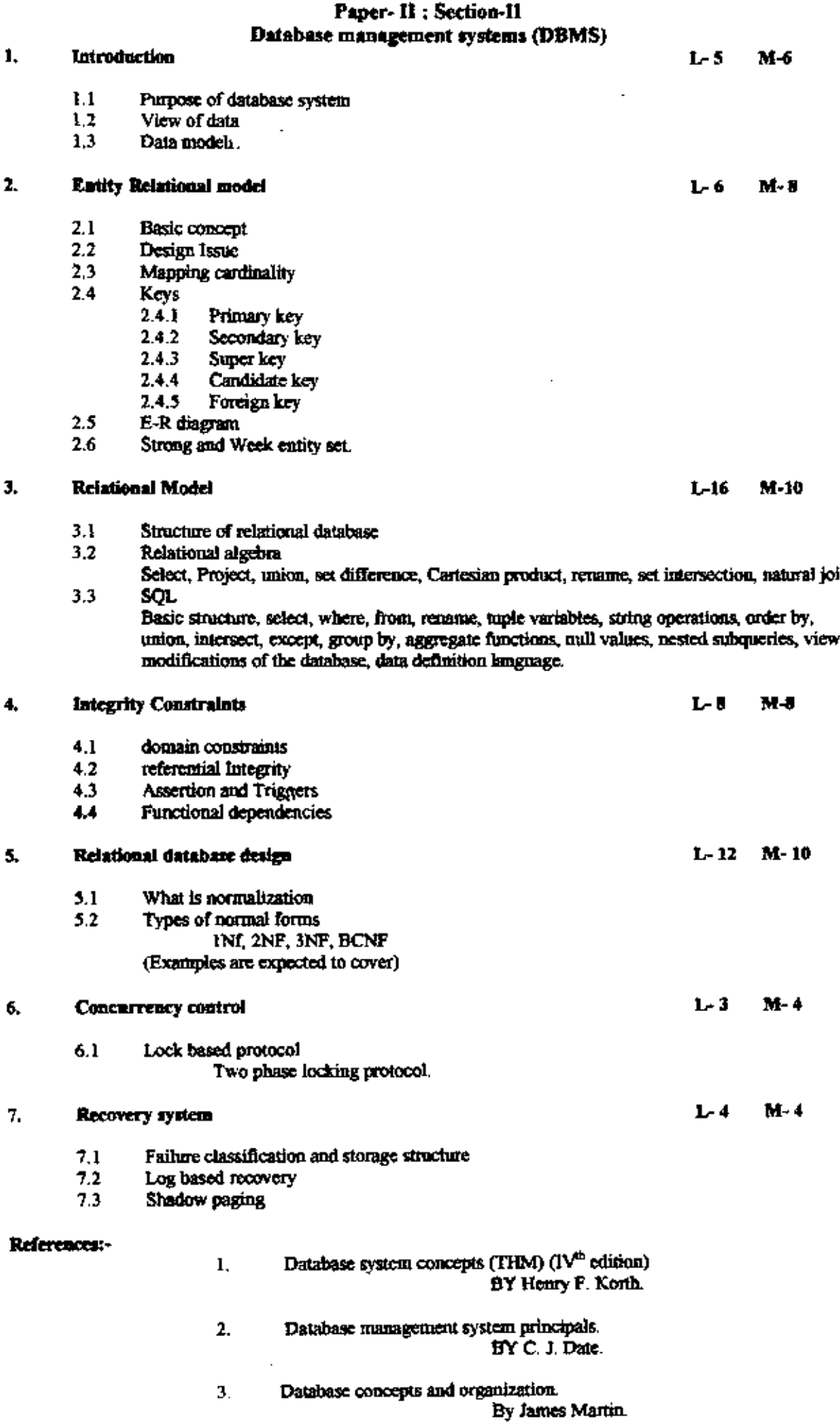

 $\frac{4}{n}$ 

k,

 $\tilde{C}$ 

)

C

ηi rs,

 $\overline{\mathbf{3}}$ 

 $\mathcal{A}_2$ 

 $\sim$ 

# Paper-III : Section-I Data and File Structures

- 1. Write a program using C to demonstrate Index sequential mechanism using files
- 2. Write a program using C for the following using stack,<br>3. Basic operations of stack- push, pop
- 
- Write a program to convert infix to postfix expression 4.
- 5. Write a program using C to circular queue operation insertion, deletion
- 6. Write a program using C to implement linked list that covers insert, delete operation of singly linked list

# C++ Programming

- 1. Do a object oriented mulysis of any system. Prototype all possible objects detected and represent the system using concepts of cops.
- 2. Write a C++ program using structure to implement string operations as structure members.
- 
- 3. Write a  $C \rightarrow$  program using class described in 2).<br>4. Write a  $C \rightarrow$  program to demonstrate function overloading or operator overloading.
- 5. Write a C++ program to implement inheritance.
- Write a C++ program to implement virtual function. 6.
- 7. Write a C++ program to demonstrate use of template.
- 8. Write A C++ program to implement file handling using bloary file operating functions.

# Section - 11 **Data and File Structure**

- I. Write a program using C to build binary search tree and perform inorder, preorder and postorder traversal of it
- 
- 2. Write a program using C to implement BPS, DPS algorithm for graph 3. Write a program using C to implement Dijkstra's shortest path algorithm
- 4. Write a program using C to demonstrate use of hash table, collision resolution technique should be covered
- 5. Write a program using C for,
- 6. merge sort
- 7. quick sort
- 8. radix sort
- 9. Write an object oriented program using  $C++$  to reverse singly linked list using stack

 $X = X = X$ 

C:\Sybsccs.doc